# CORRIGENDA / ADDENDUM

The following are corrections to mistakes in the Operating Instructions and additional new information.

#### Corrected areas

# **11.5.8 Configure the settings relating to the privacy zone ("Privacy zone" setup menu) [Zone select]**

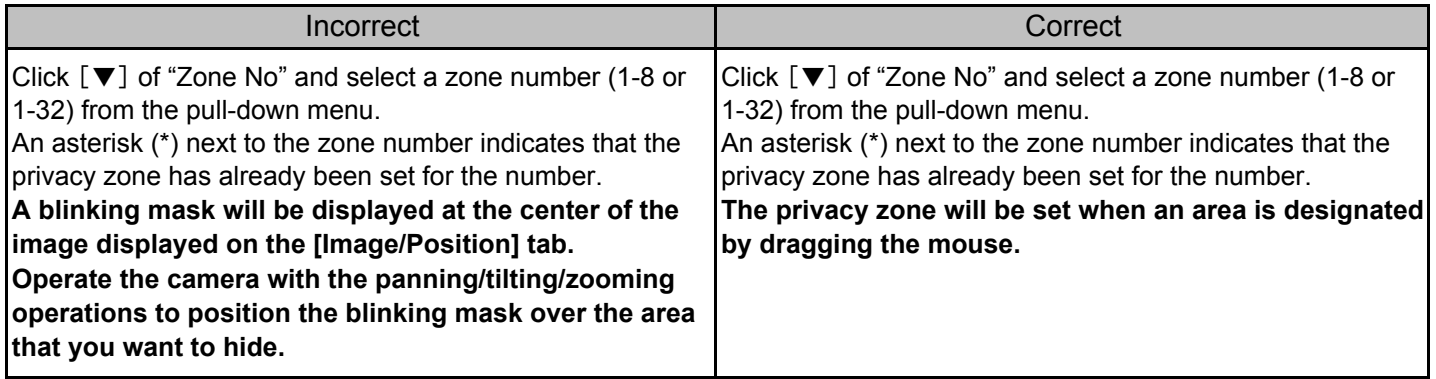

#### Corrected areas

### **11.5.8 Configure the settings relating to the privacy zone ("Privacy zone" setup menu) [Zone select]**

**Note**

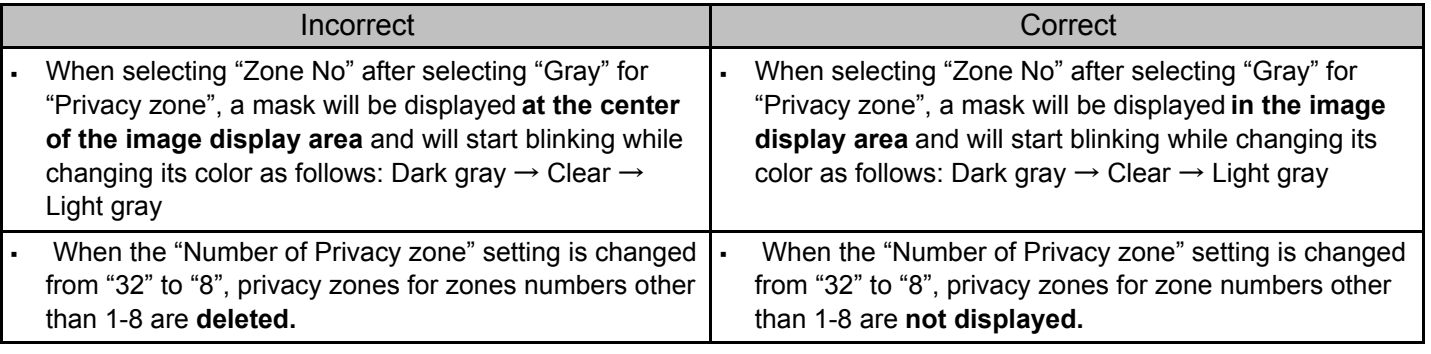

#### Added areas

# **11.5.1 Configure the settings relating to image quality ("Image adjust" setup menu) [Light control mode]**

**Note**

#### New Information

・ When "Fix shutter" is selected, overexposure may occur in bright conditions (when there is 60,000 lx or more). In this case, increasing the shutter speed can reduce overexposure.

#### Added areas

## **11.5.3 Configure the settings relating to the preset positions ("Preset position" setup menu) Register the preset positions**

**Note**

New Information

・ When an image that has been turned upside-down by the digital flip function is registered as the preset position, it will be turned upside-down.